## **Segédanyag támogatási kérelem benyújtásához – a GEMS portál felületének magyar nyelvű fordítása**

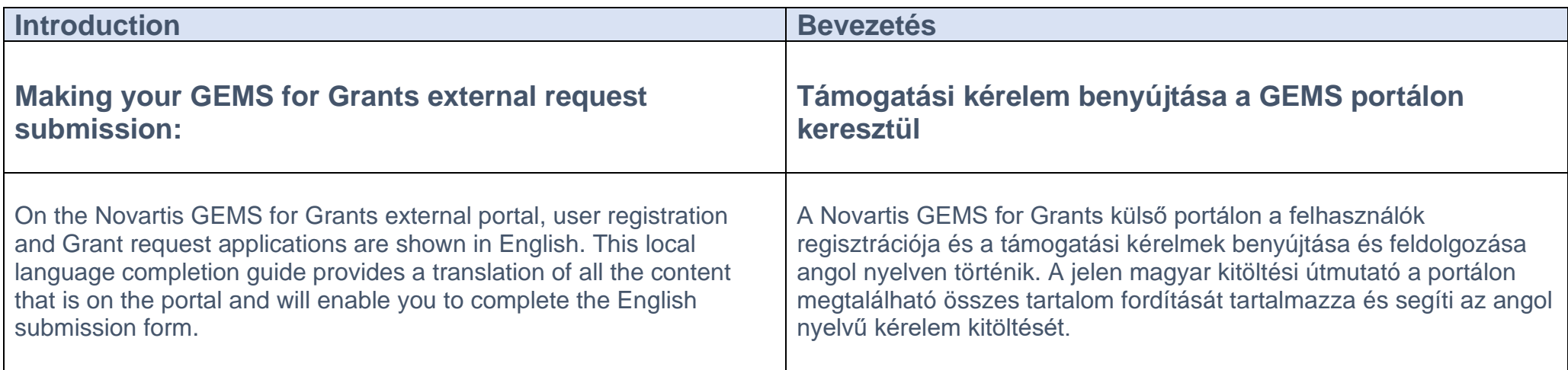

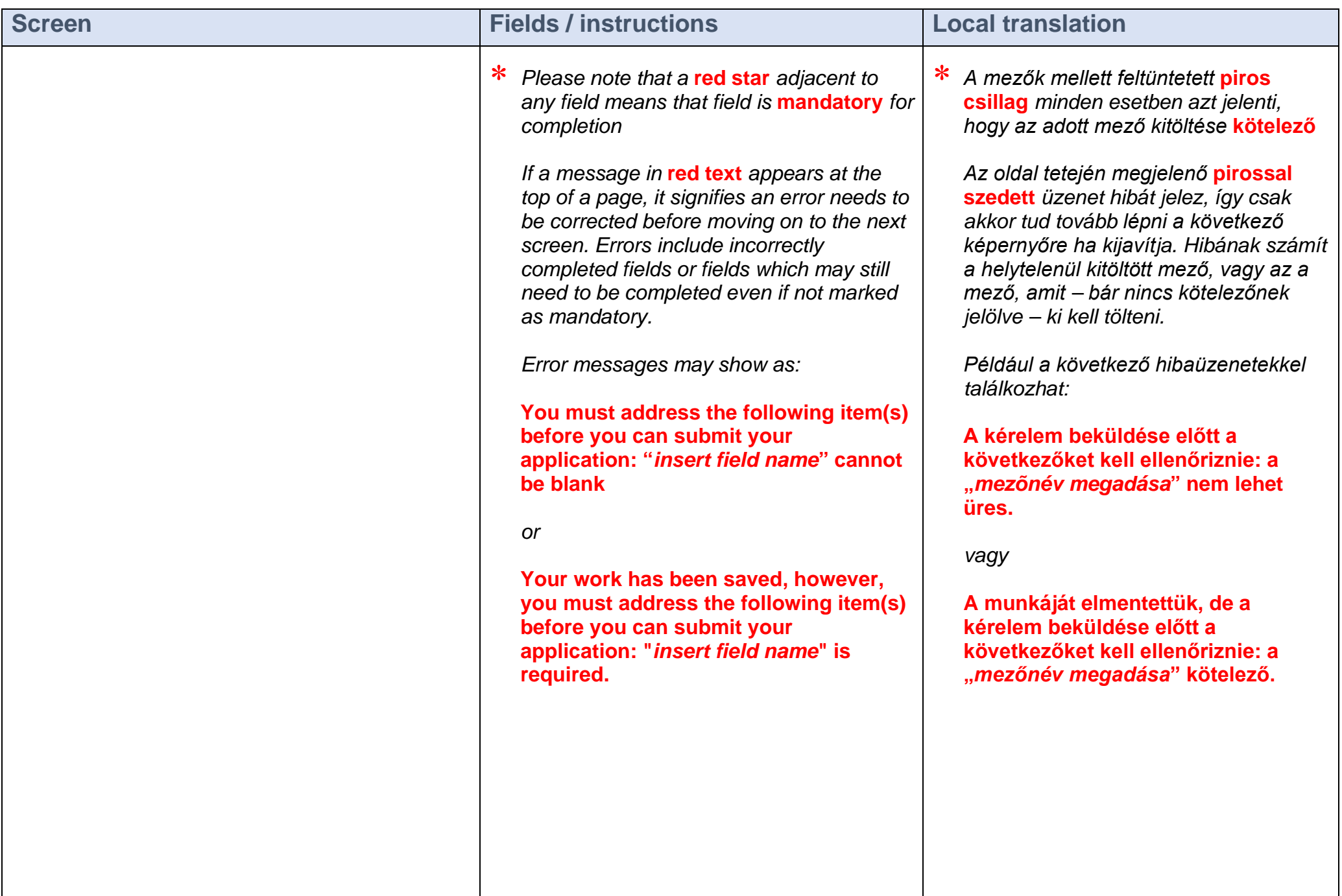

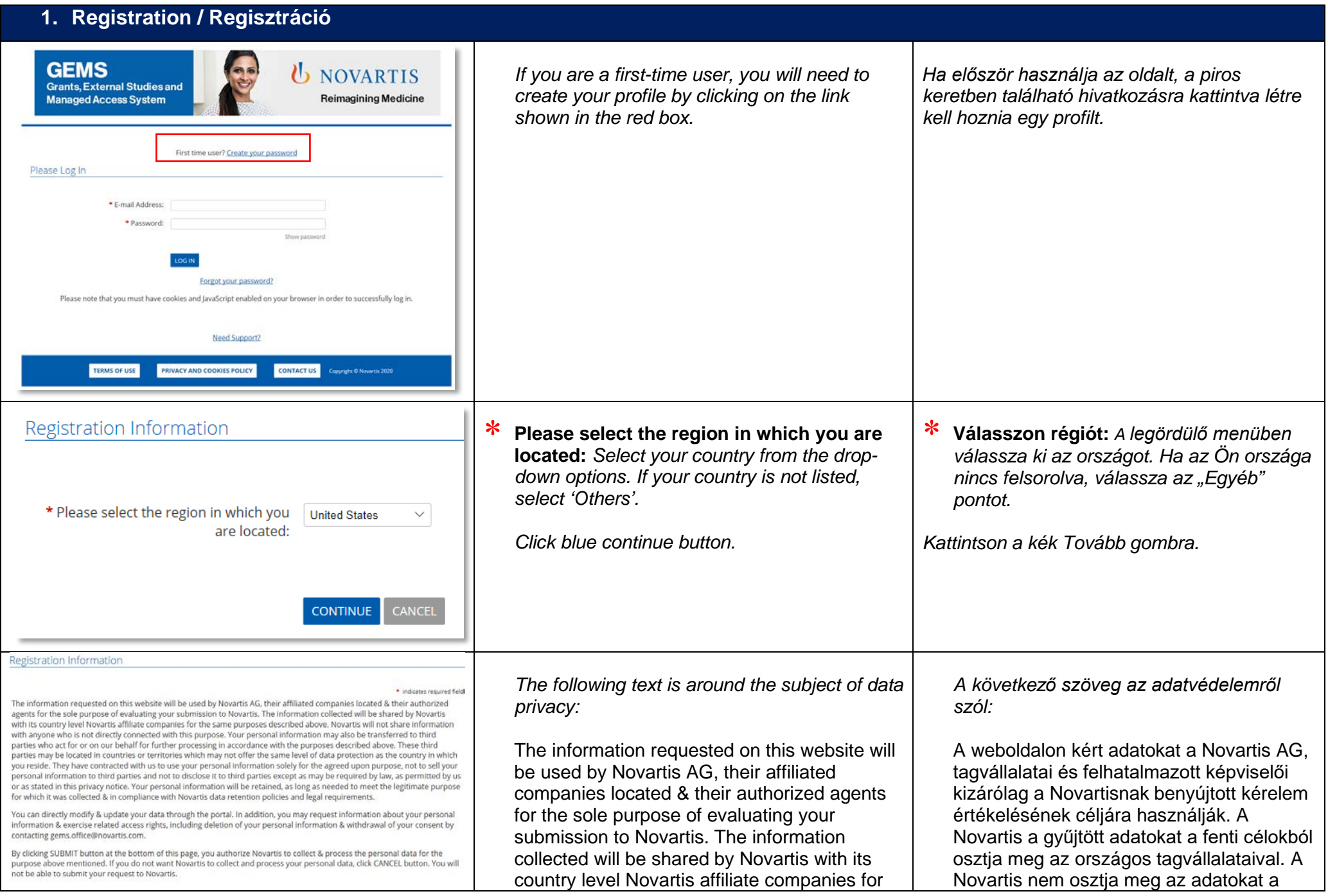

the same purposes described above. Novartis will not share information with anyone who is not directly connected with this purpose. Your personal information may also be transferred to third parties who act for or on our behalf for further processing in accordance with the purposes described above. These third parties may be located in countries or territories which may not offer the same level of data protection as the country in which you reside. They have contracted with us to use your personal information solely for the agreed upon purpose, not to sell your personal information to third parties and not to disclose it to third parties except as may be required by law, as permitted by us or as stated in this privacy notice. Your personal information will be retained, for 5 years in the case of a rejected Grant request and for 10 years in the case of approved Grant request. You can directly modify & update your data through the portal. In addition, you may request information about your personal information & exercise related access rights, including deletion of your personal information & withdrawal of your consent by contacting gems.office@novartis.com. By clicking SUBMIT button at the bottom of this page, you authorize Novartis to collect & process the personal data for the purpose above mentioned. If you do not want Novartis to collect and process your personal data, click CANCEL button. You will not be able to submit your request to Novartis.

célhoz közvetlenül nem köthető személyekkel. A fentiekben meghatározott céloknak megfelelő további adatkezelés céljából a személyes adatok átadásra kerülhetnek a nevünkben eljáró harmadik felek részére. Előfordulhat, hogy a harmadik felek helyileg lehetnek olyan országban vagy területen, ahol nincs az Ön országában hatályossal megegyező szintű adatvédelem. Ezekkel a harmadik felekkel olyan szerződéses jogviszony áll fenn, hogy a személyes adatait kizárólag az elfogadott célokra használhatják, külső feleknek nem értékesíthetik és nem adhatják ki őket, kivéve, ha erre engedélyt kapnak a Novartistól, vagy ha a törvény ezt előírja nekik, vagy ha a jelen adatvédelmi tájékoztató úgy rendelkezik. A személyes adatait elutasított támogatási kérelem esetén 5 évig, jóváhagyott támogatási kérelmek esetén pedig 10 évig őrizzük meg.

Az adatait a portálon közvetlenül módosíthatia és aktualizálhatia. Emellett a gems.office@novartis.com e-mail címen kérhet tájékoztatást a személyes adatairól és gyakorolhatja a hozzáférési jogait, így a személyes adatai törlését és a hozzájárulása visszavonását. Az oldal alján lévő BEKÜLDÉS gombra kattintva felhatalmazza a Novartist, hogy a fenti célra személyes adatokat gyűjtsön és kezeljen. Ha nem szeretné, hogy a Novartis gyűjtse és kezelje a személyes adatait, kattintson a MÉGSEM gombra. Így a kérelem nem kerül beküldésre a Novartis felé.

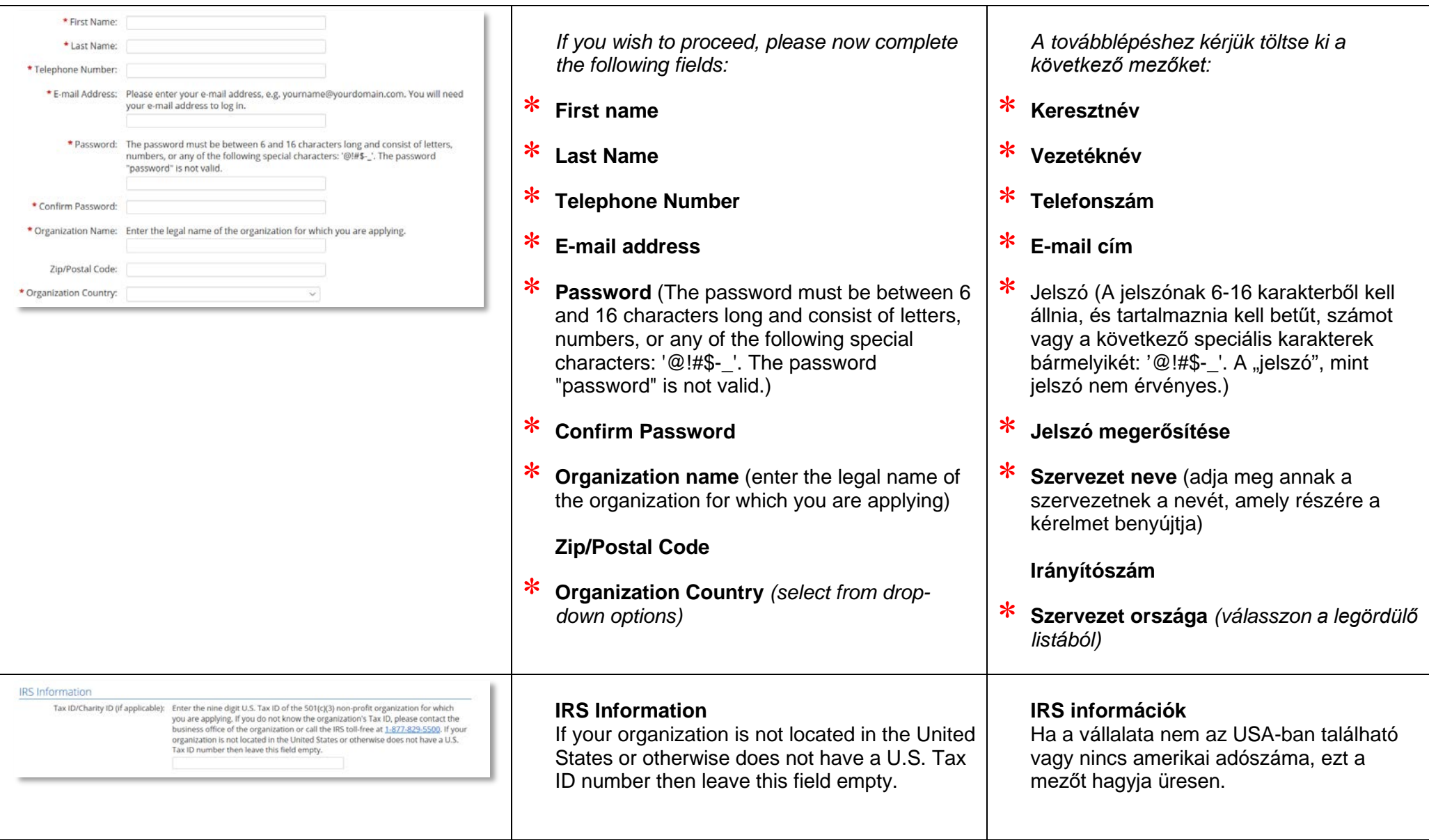

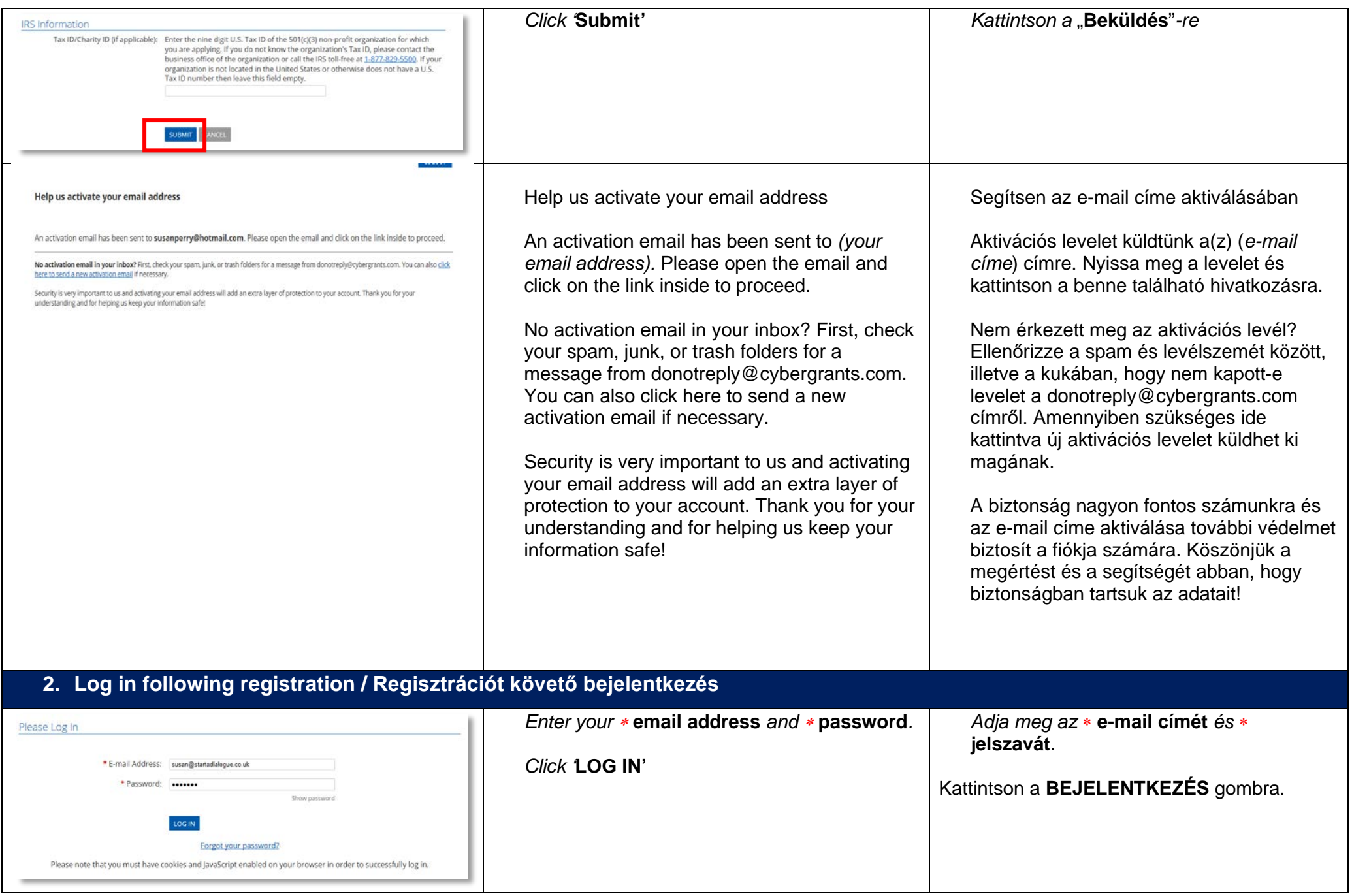

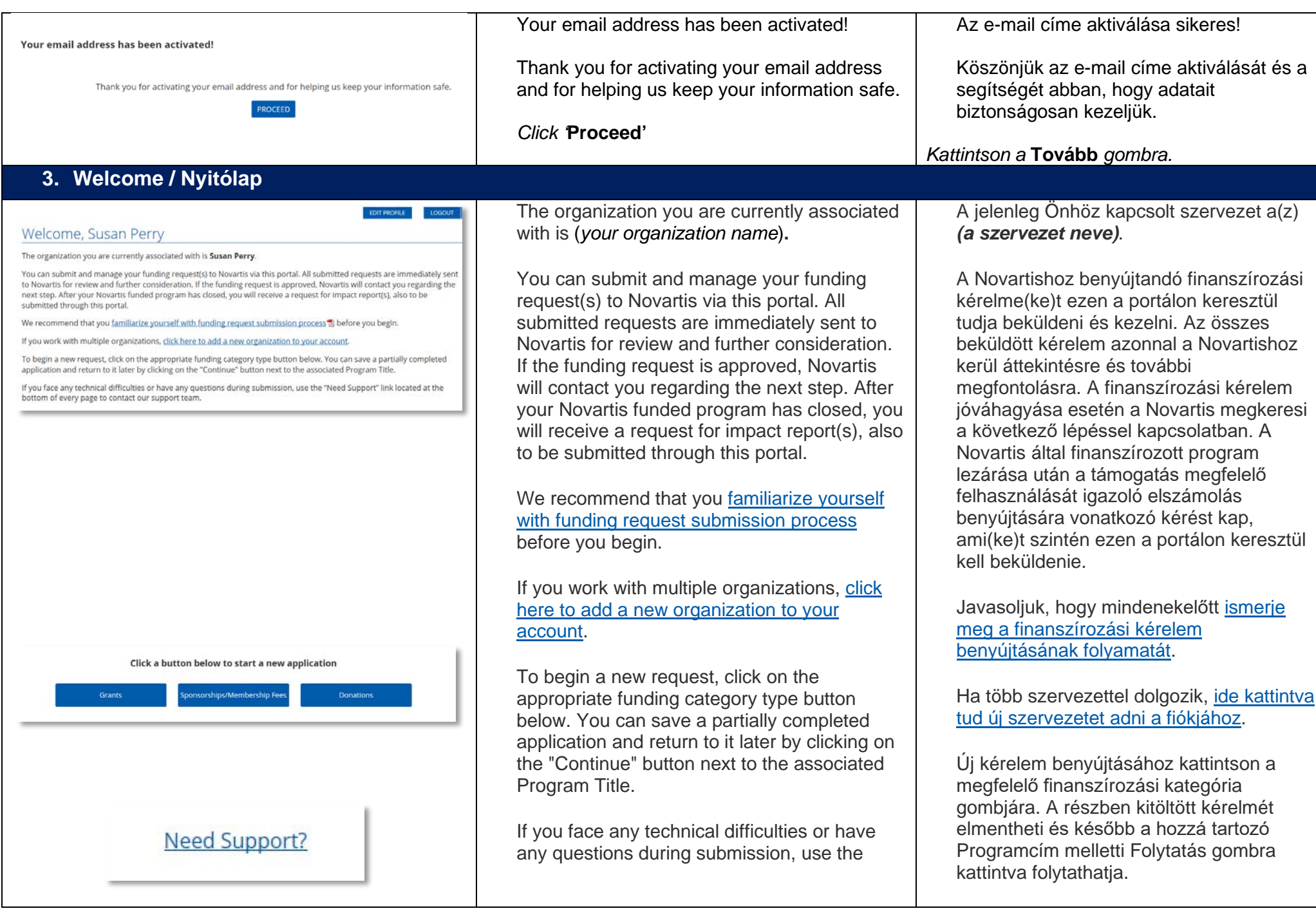

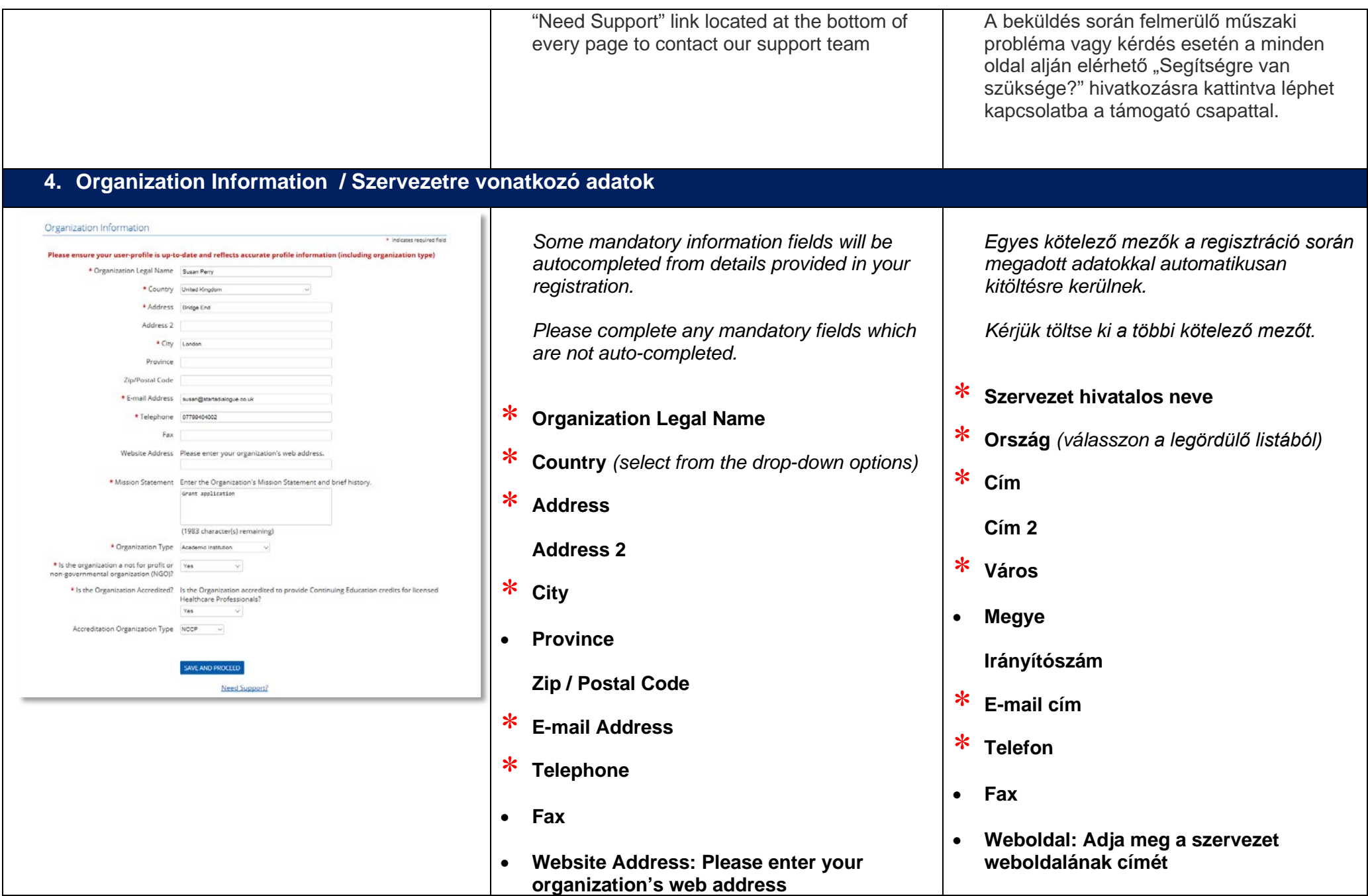

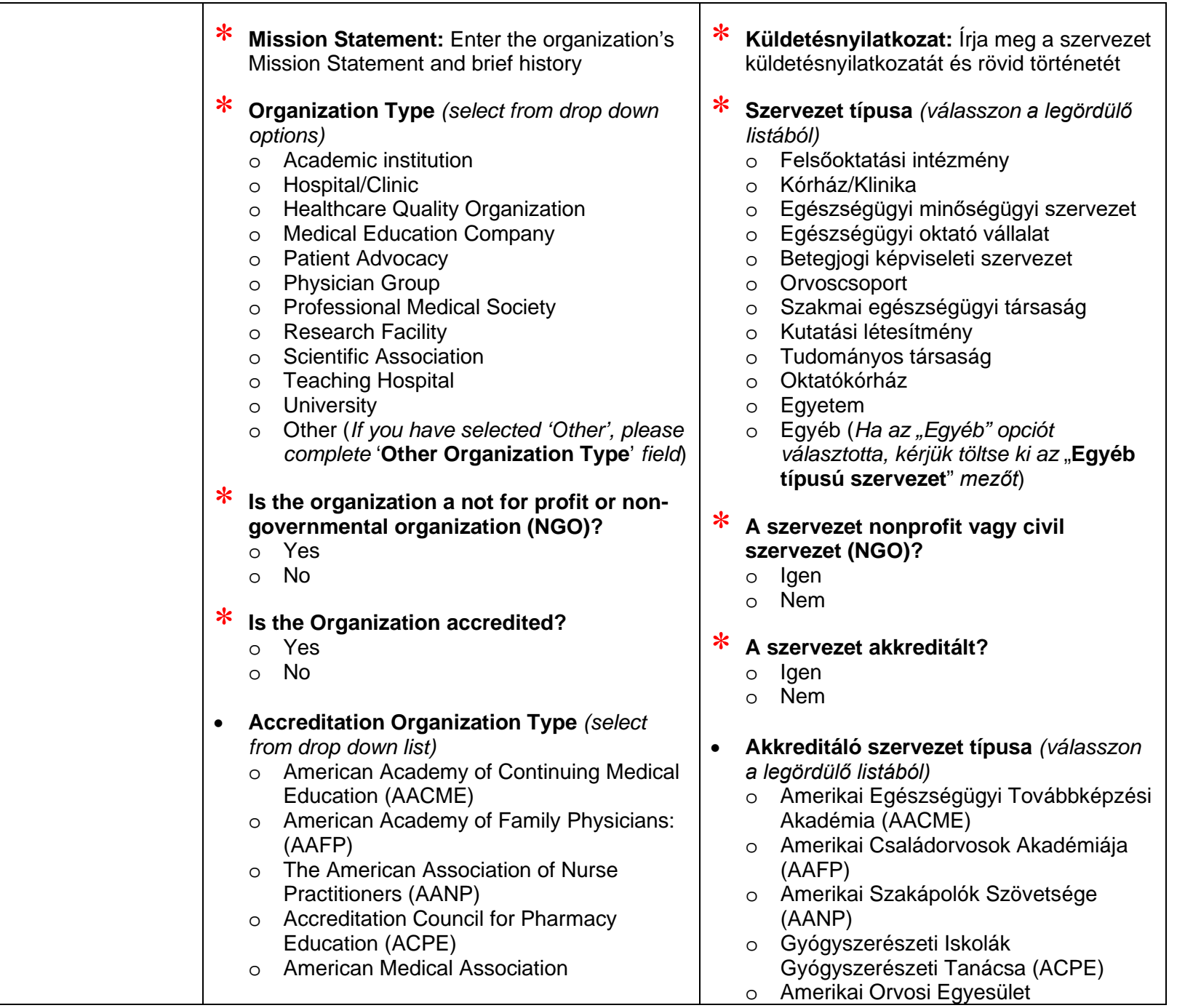

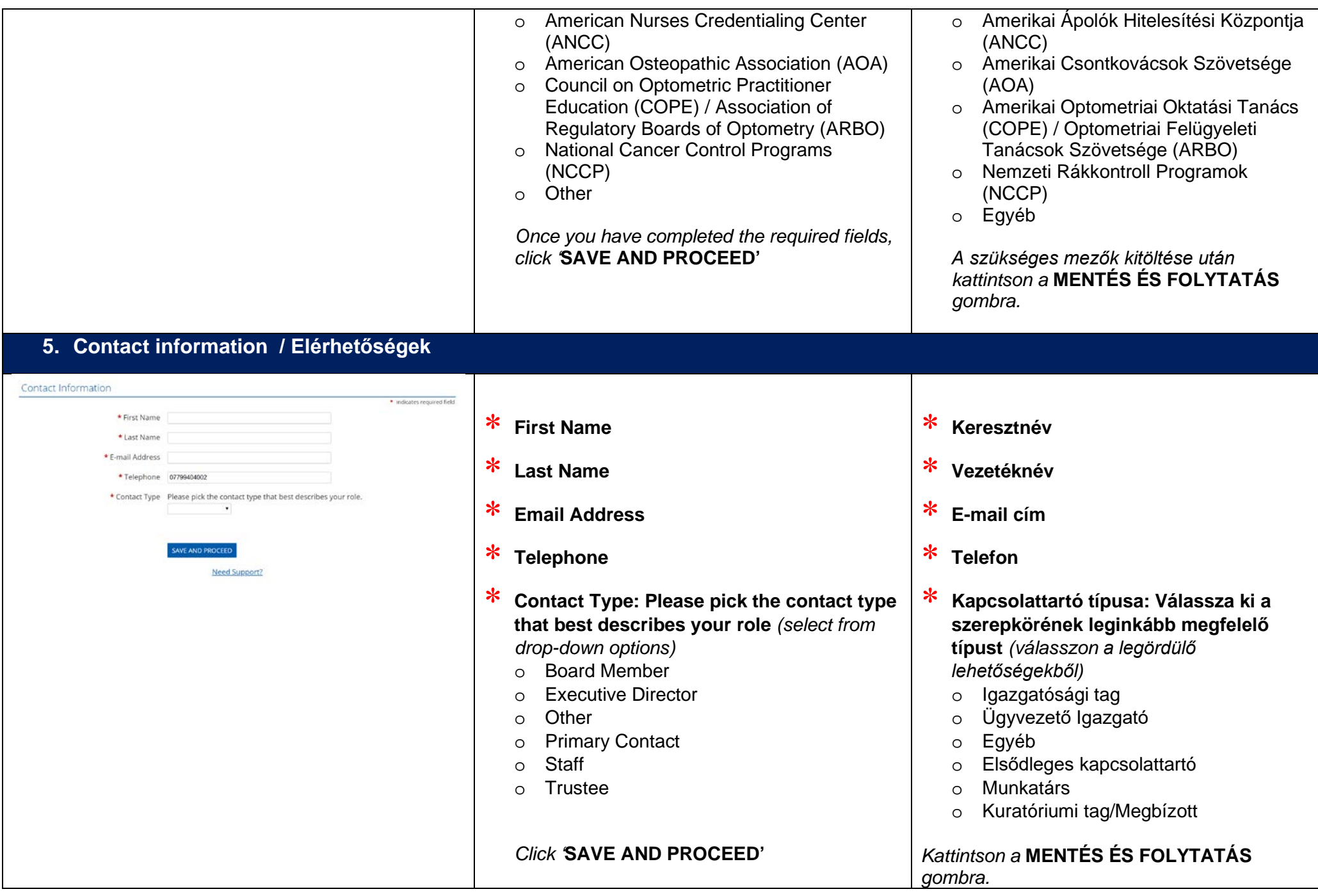

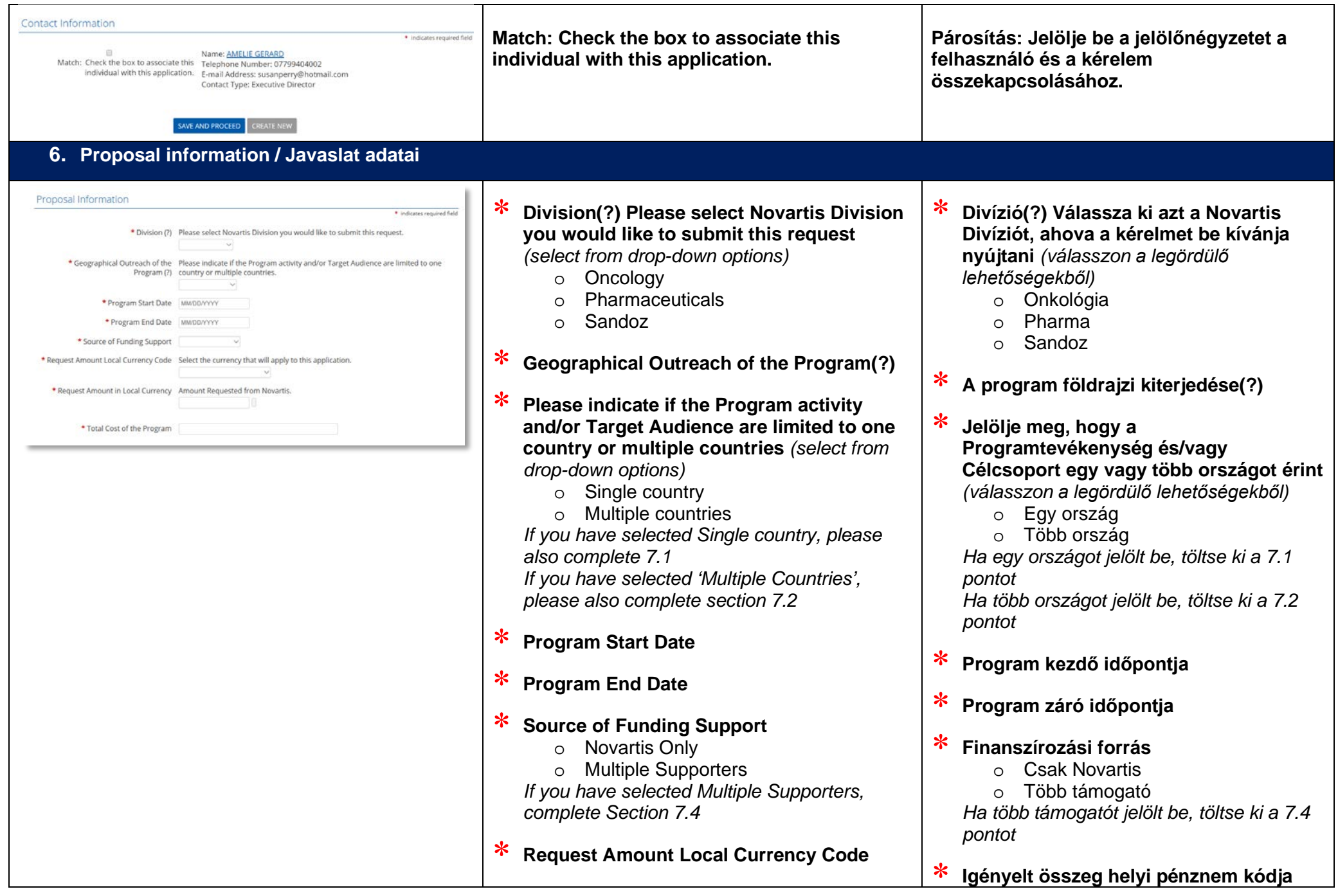

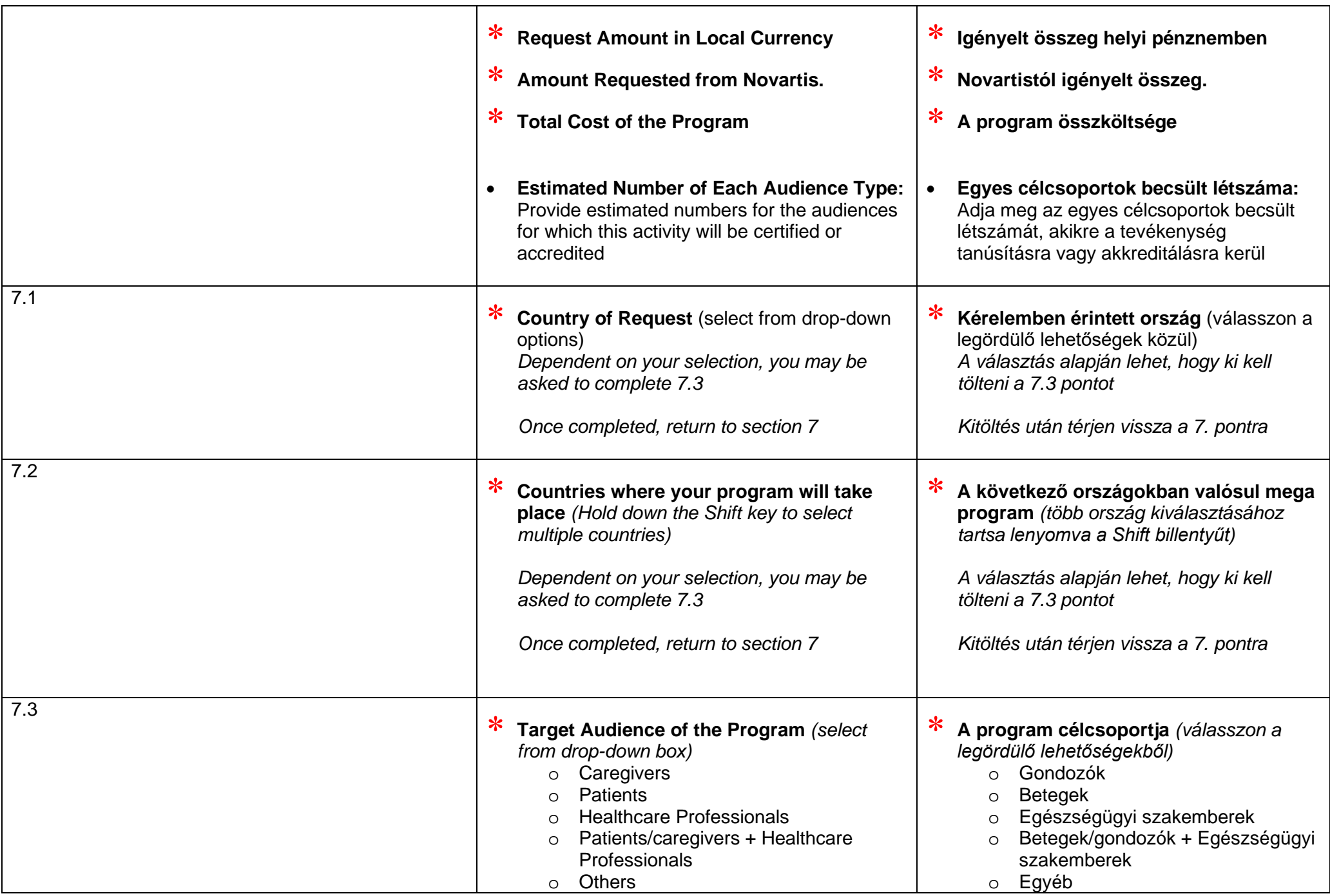

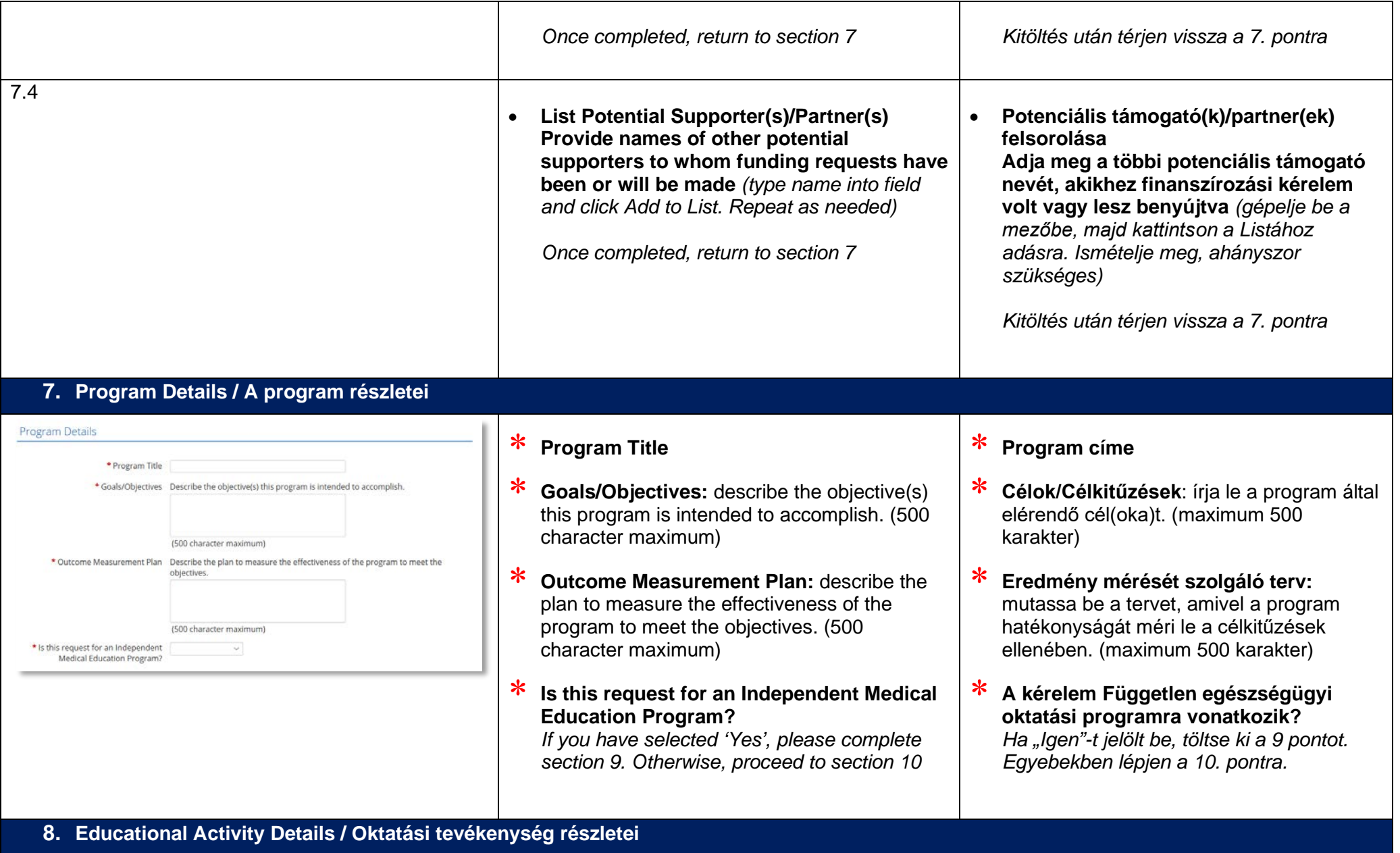

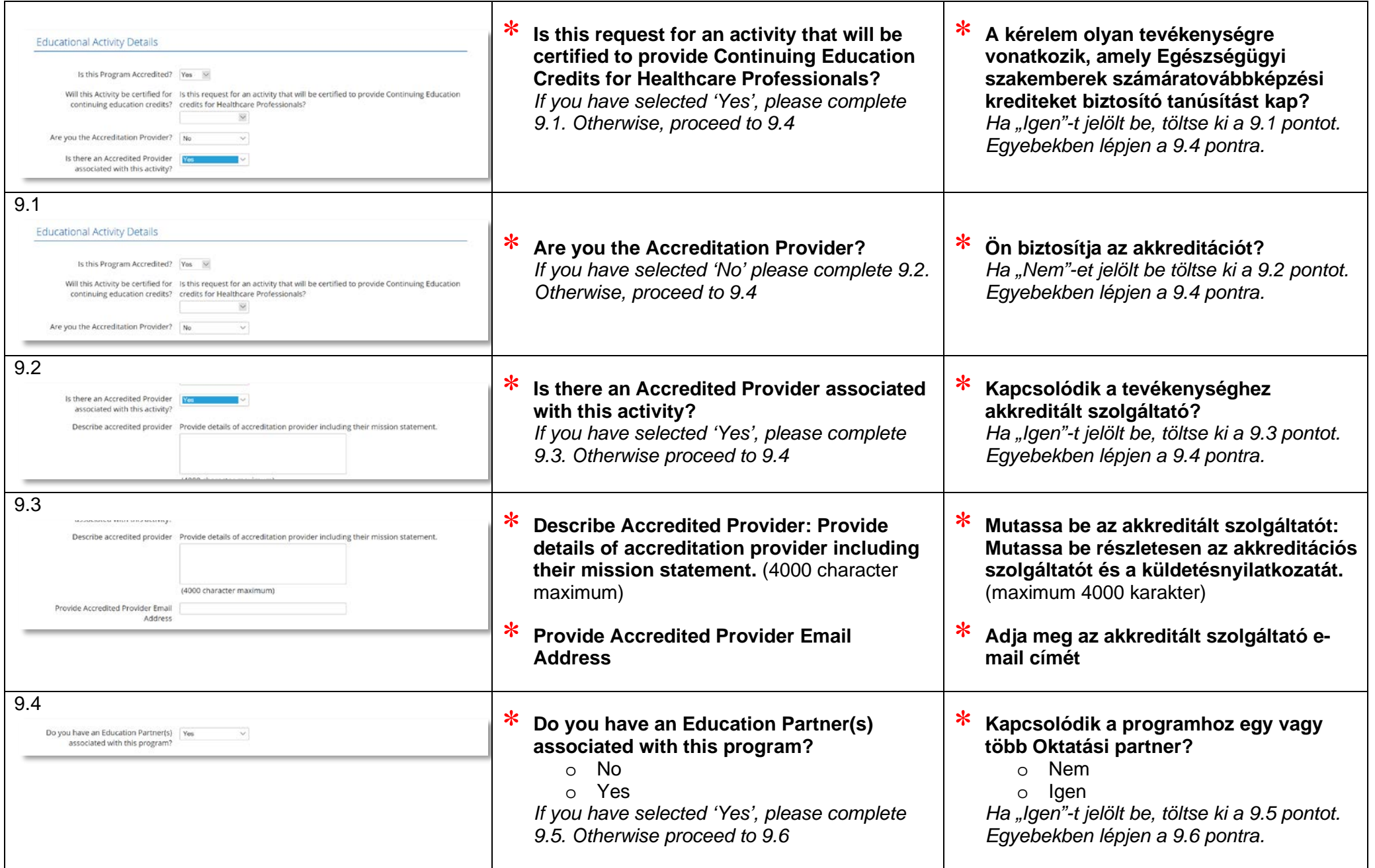

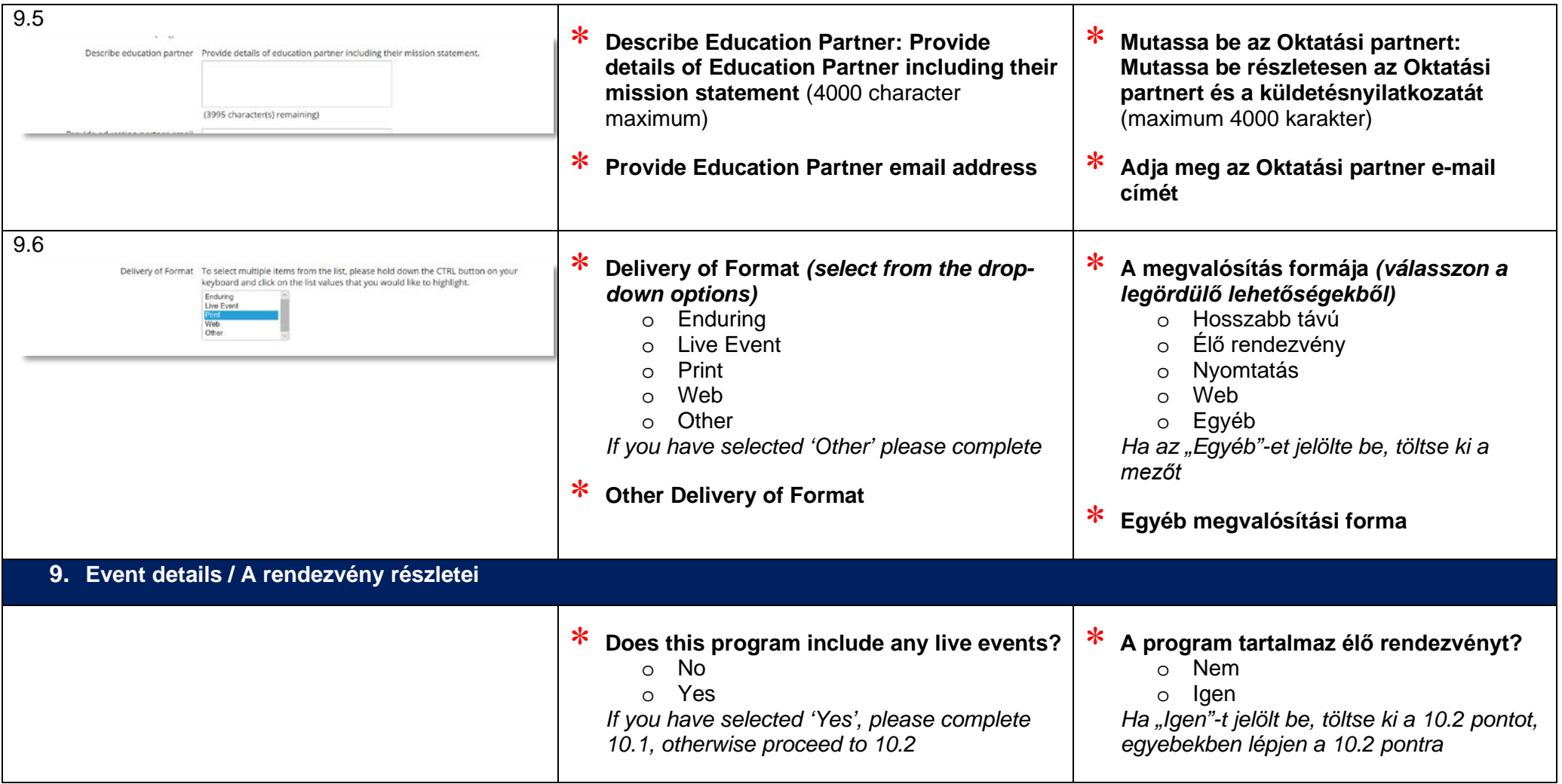

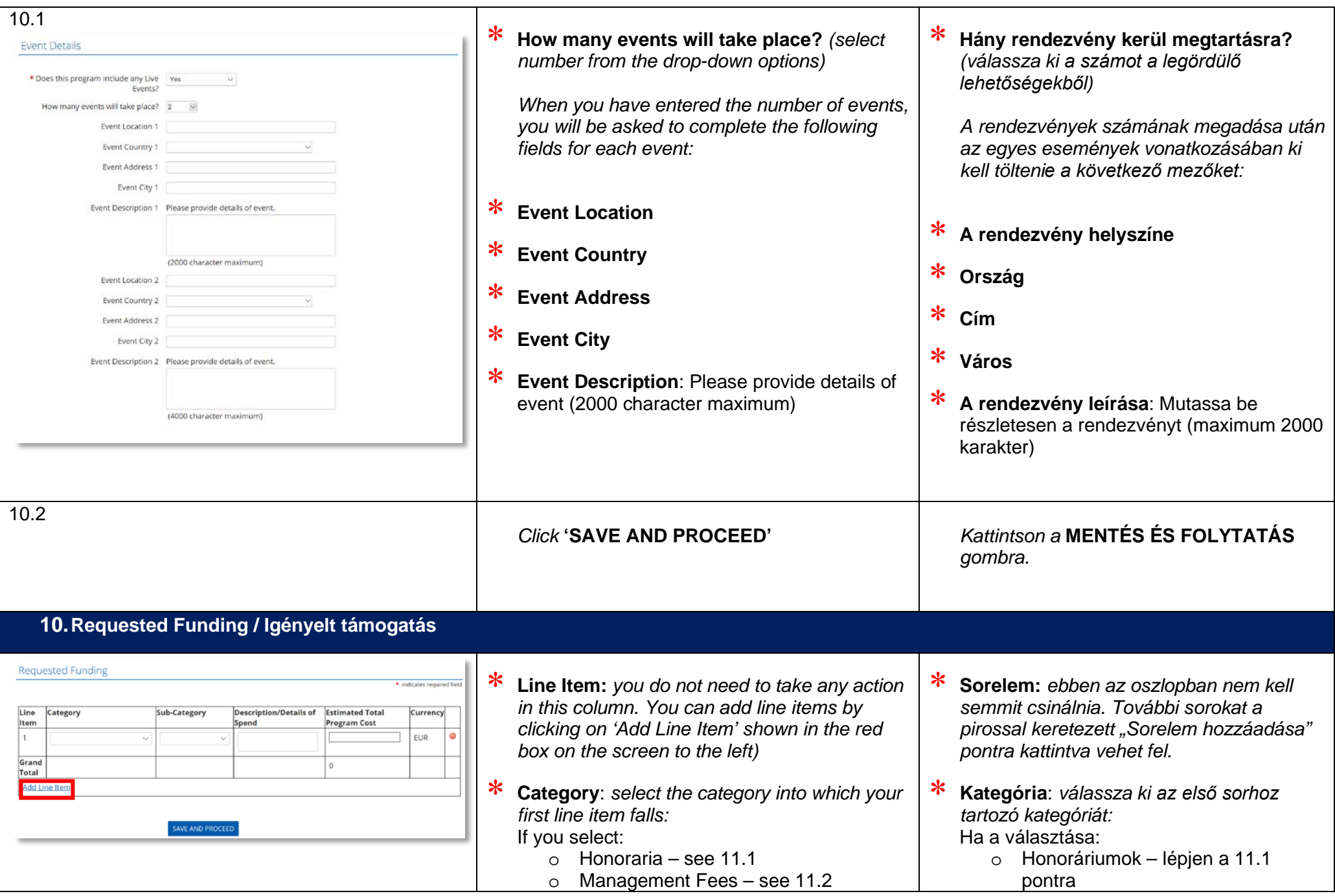

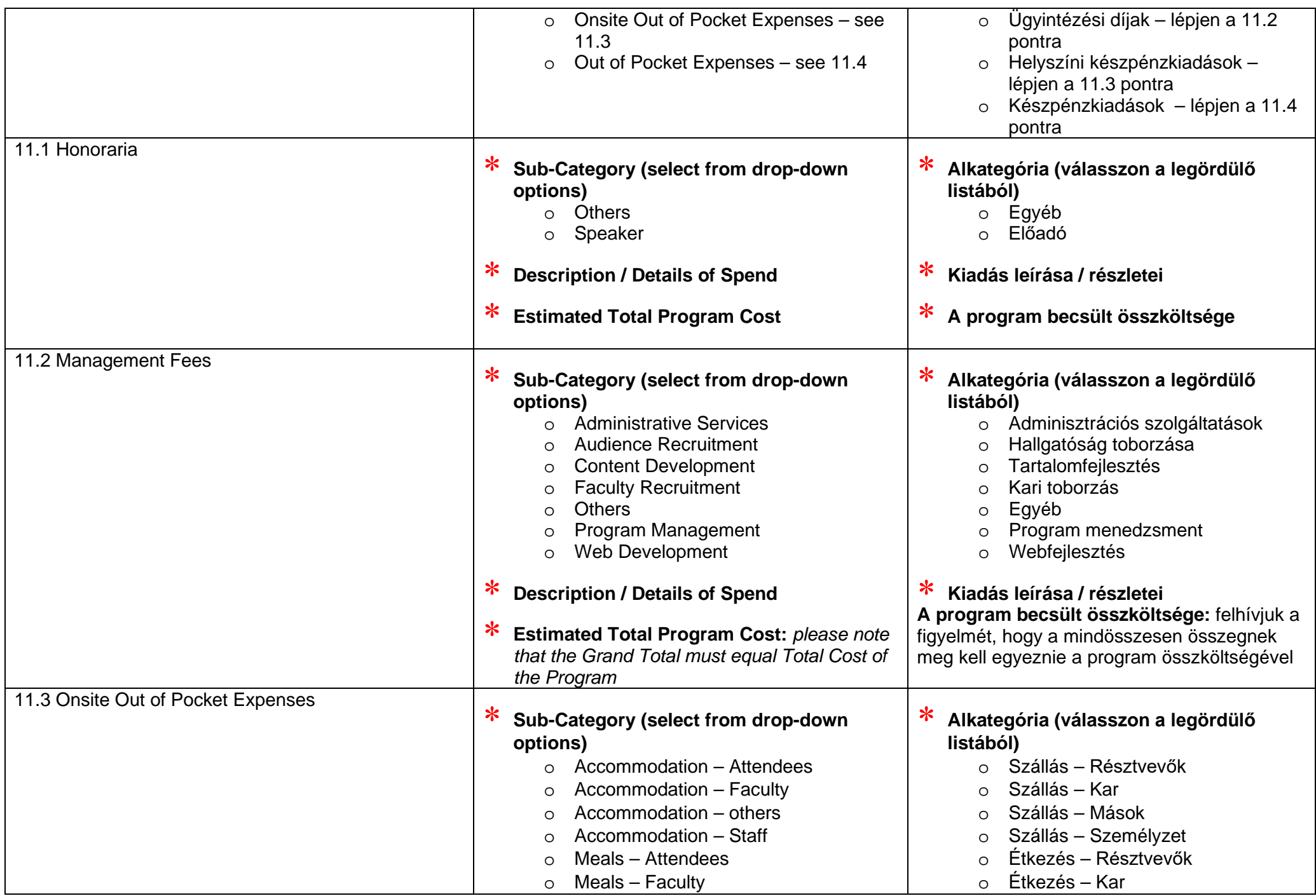

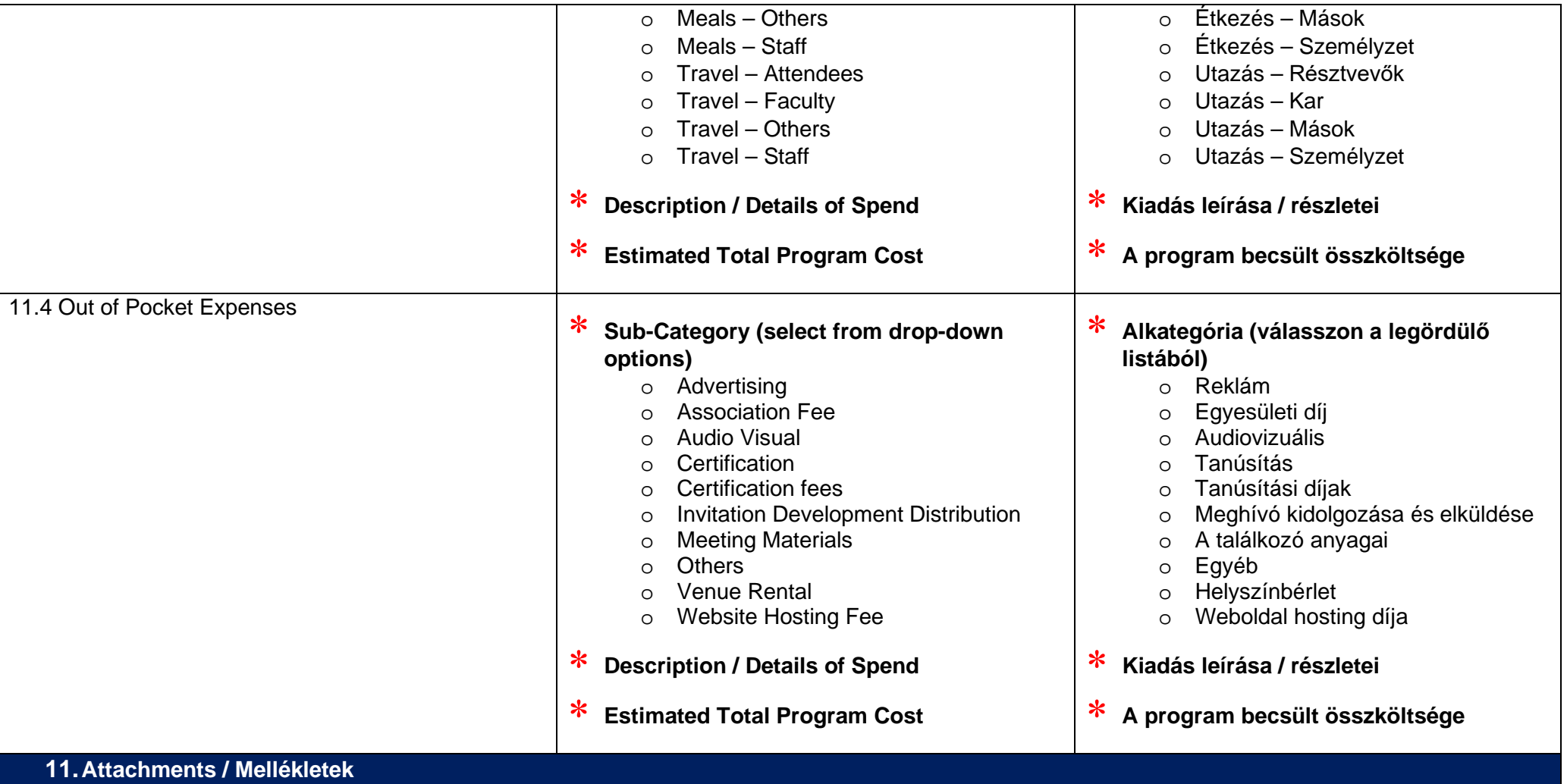

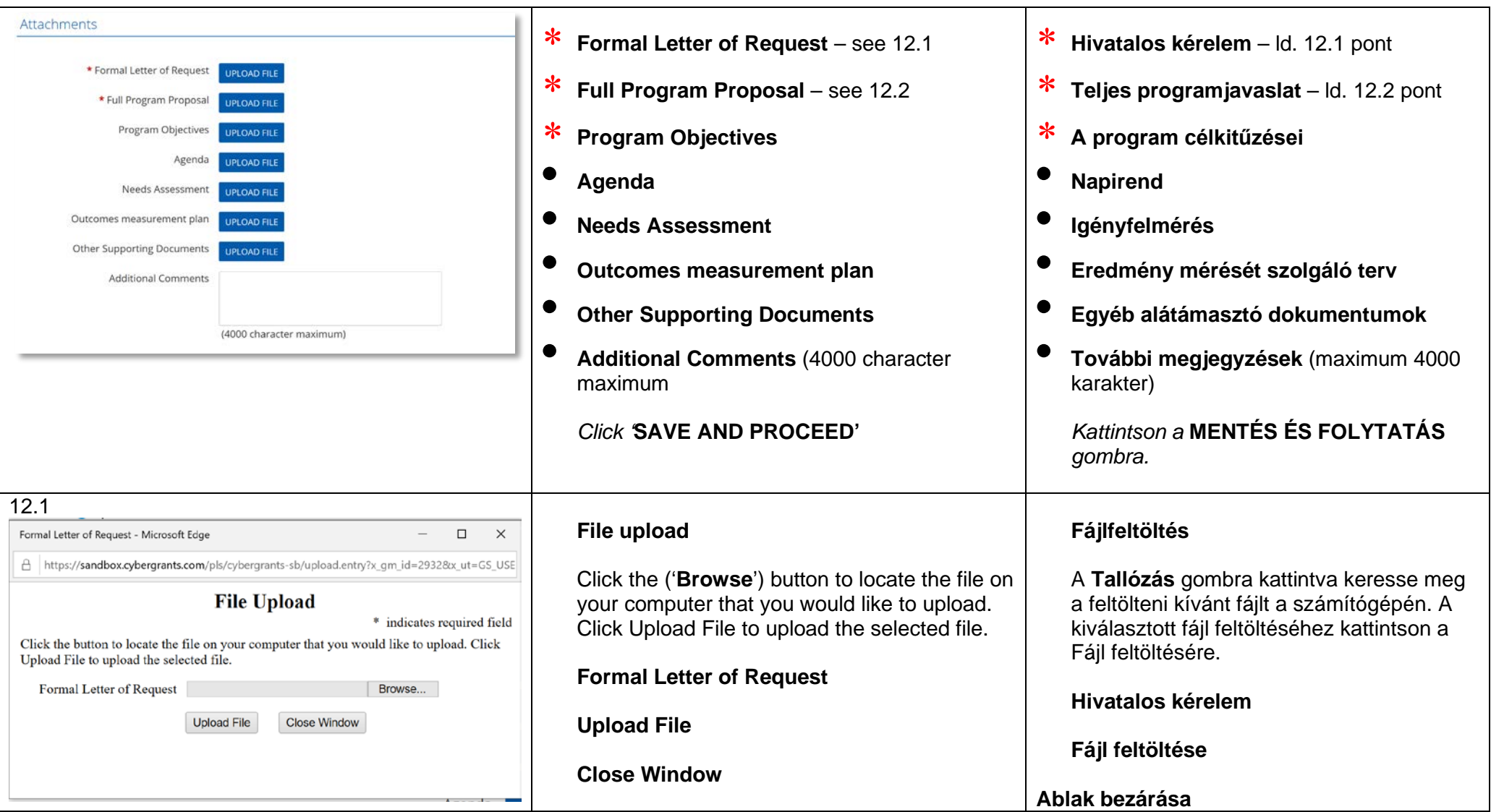

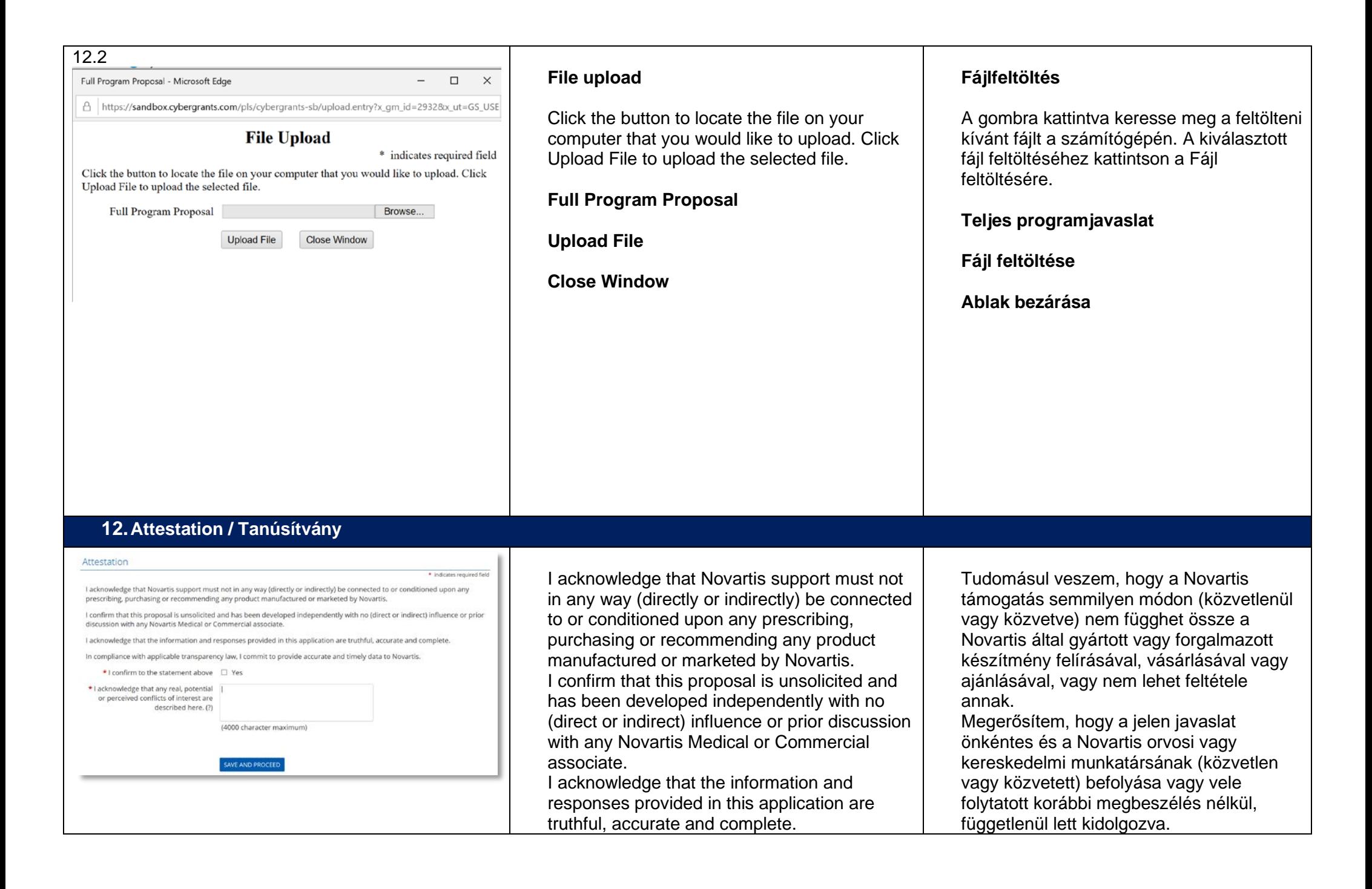

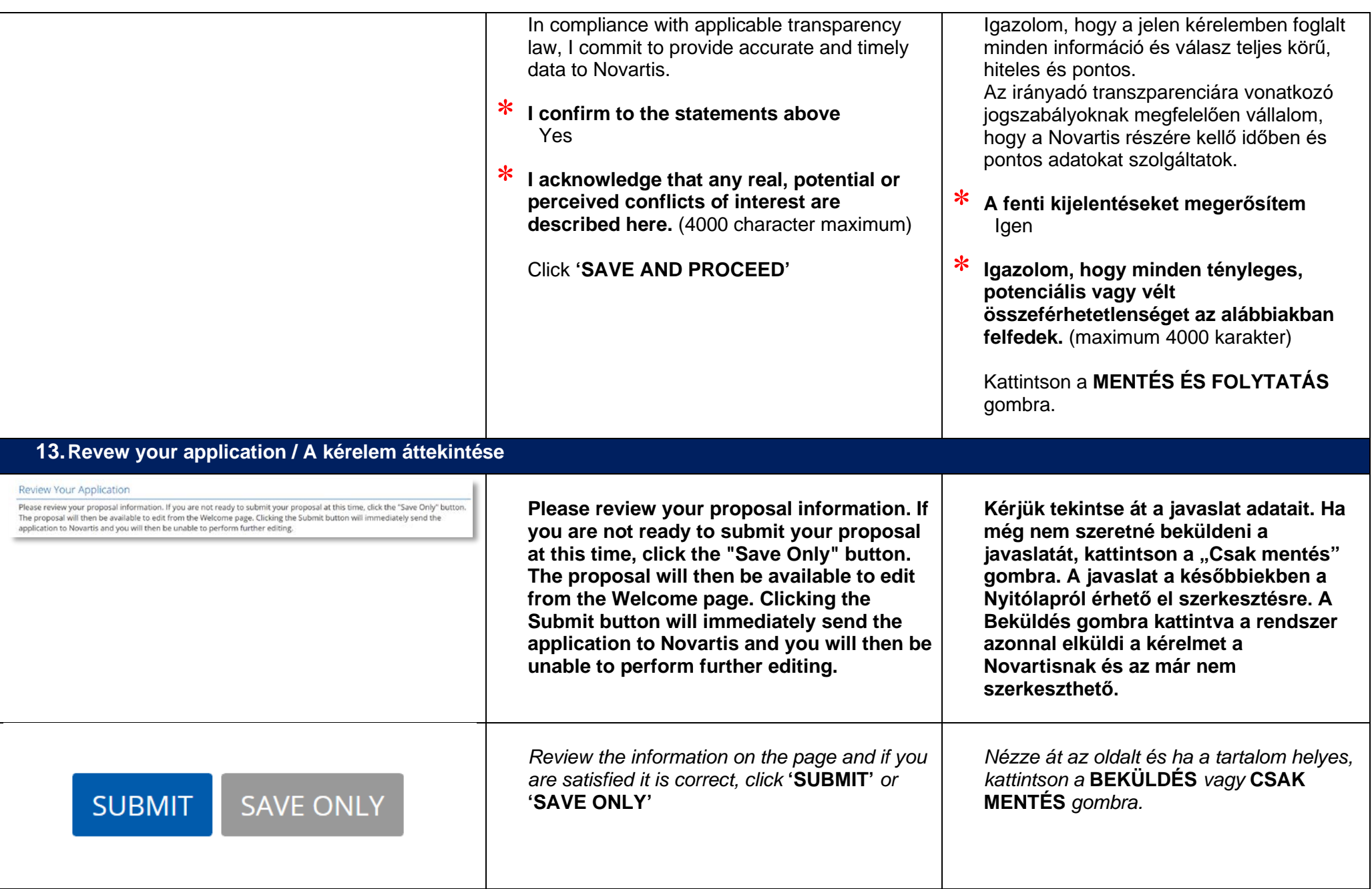

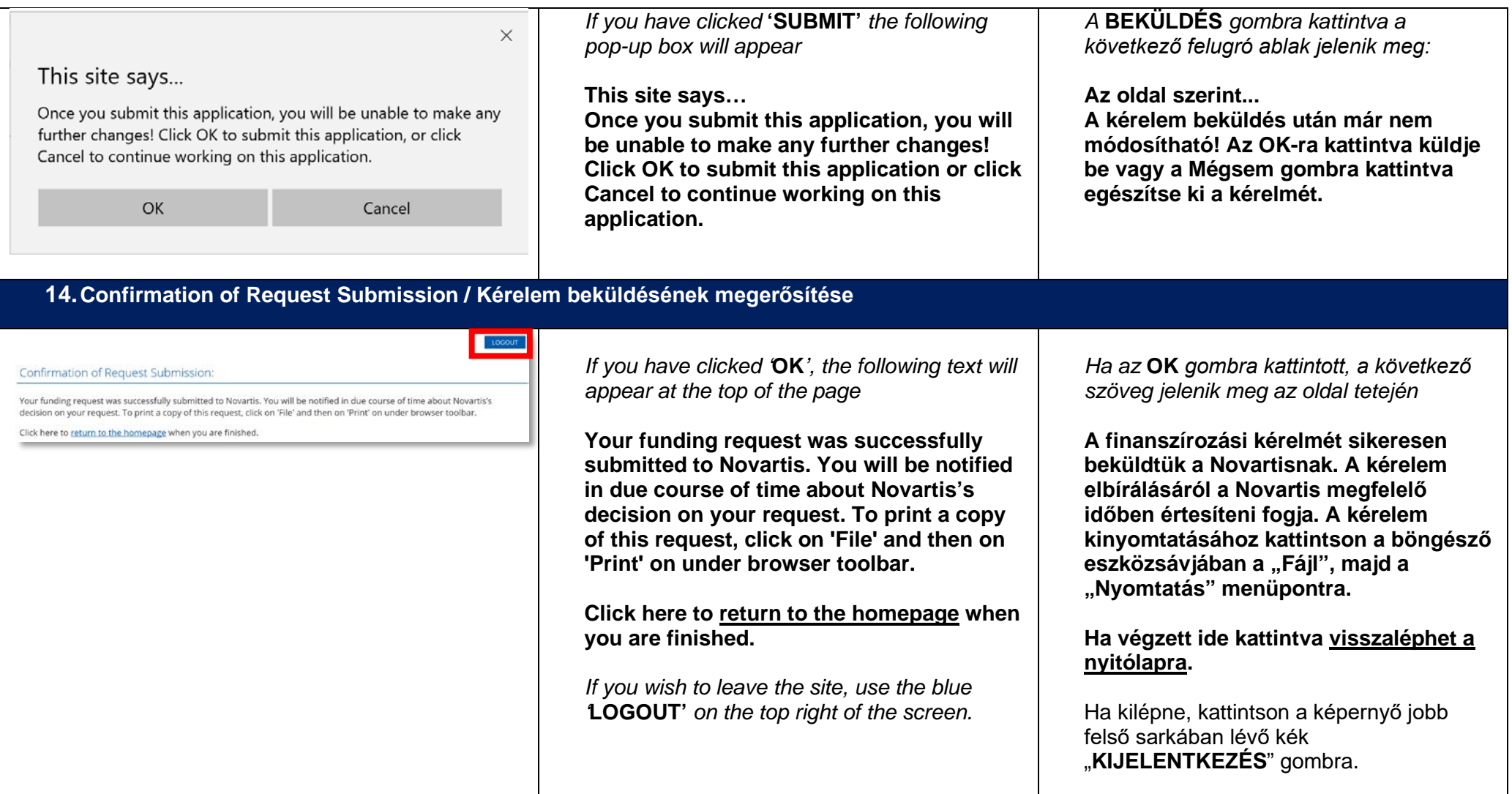